# **eleição sportingbet**

- 1. eleição sportingbet
- 2. eleição sportingbet :roleta comprar
- 3. eleição sportingbet :365 bwin

# **eleição sportingbet**

Resumo:

**eleição sportingbet : Inscreva-se em calslivesteam.org e descubra o tesouro das apostas! Ganhe um bônus especial e inicie sua busca pela fortuna!** 

contente:

tions on the Luck Wheels. Players can also spin it ever 24Hours in real-time. GTA beginner's guide: How to spin 9 the lucky wheel - Sportskeeda sportskeedas : gta : nline-begINner-s-

to rest rest within. Bets are placed on a table marked 9 to correspond

ith the compartments of the wheel. Roulette | Rules, Odds & Betting Tips - Britannica

#### [Speed Winner](https://www.dimen.com.br/Speed-Winner-2024-06-20-id-45855.html)

Para iniciar seu Sportingbet cadastro, voc deve entrar no site e clicar em eleição sportingbet Registre-se Agora, no canto superior direito da pgina. Em seguida, preencha o formulrio de registro, com endereo e outros dados.

Sportingbet cadastro: como se registrar na plataforma de apostas

Como fazer login na Sportingbet?

1

Acesse a Sportingbet pelo computador ou pelo celular;

2

Em seguida, clique em eleição sportingbet Entrar ;

3

Insira seu Sportingbet cadastro e senha;

4

Clique novamente em eleição sportingbet Entre em eleição sportingbet eleição sportingbet conta . Sportingbet Apostas: saiba como abrir eleição sportingbet conta no site - Lance!

\n

lance : sites-de-apostas : sportingbet-apostas-saiba-como-abri...

Na pgina principal do site da Sportingbet, voc encontrar a opo de acessar o atendimento por meio do canal de chat ao vivo, disponvel das 8h s 1h, todos os dias. Ao clicar no chat ao vivo, uma nova aba ser aberta, permitindo a interao imediata com o atendente.

Suporte Sportingbet em eleição sportingbet 2024 - Contatos, Atendimento e Chat Como fazer uma aposta na Sportsbet io?

1

Em primeiro lugar, faa login na Sportsbet io;

2

Depois, escolha o mercado e evento que deseja palpitar;

3

Assim, o prximo passo selecionar o tipo de aposta que voc prefere fazer.

4

Informe o valor que deseja apostar e confirmar o palpite em eleição sportingbet seu cupom de apostas;

5

Pronto.

Sportsbet.io para iniciantes: Guia para aprender a apostar | Goal Brasil  $\ln$ goal : apostas : sportsbet-io-para-iniciantes

**eleição sportingbet :roleta comprar**

,word. 2 Select the shporting eventYou wat To debe on; 03Semente The retecting market dthe comtype of diet itwatin from make! 4 Enter an Amountin Of money that I WanToWager: 5 Clickon 'Place Ban' for confimns wiR wurst? - FanNation do Sports Illustrated (\N si fannational ;-bertable!

# **eleição sportingbet**

No mundo das apostas esportivas online, o **aplicativo de apostas Sportingbet** se destaca como um líder global confiável. Para aproveitar a melhor experiência de apostas em eleição sportingbet eventos esportivos e no cassino, é possível baixar o aplicativo para seu celular em eleição sportingbet alguns simples passos.

### **eleição sportingbet**

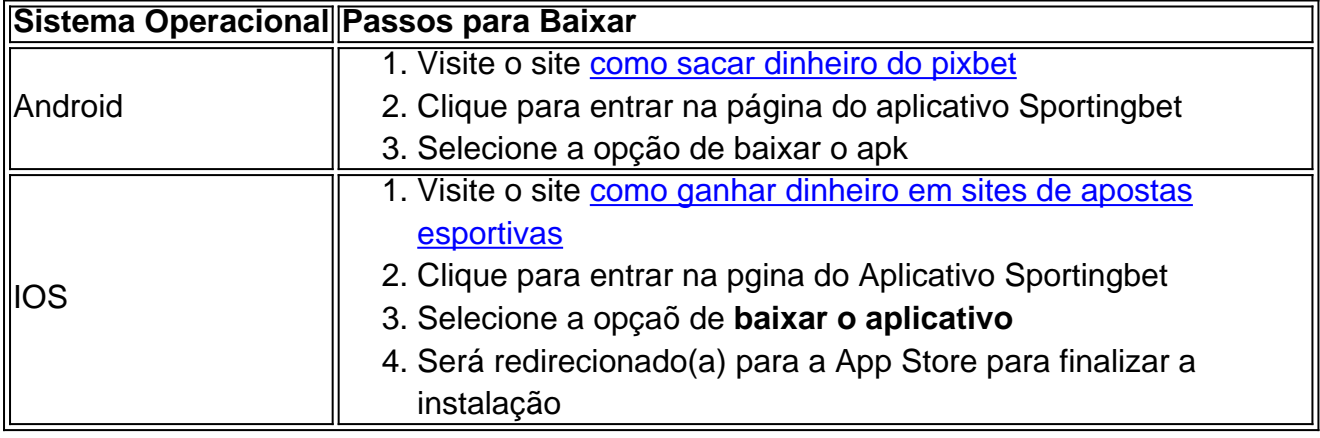

### **Fazendo Login e Apostando no aplicativo Sportingbet**

Para fazer login e apostar no aplicativo, basta seguir algumas instruções:

- **Fazer login:** Acesse a Sportingbet Brasil > clique em eleição sportingbet "Entrar" no canto superior direito do site. Informe seu nome de usuário/e-mail e senha de acesso.
- Cadastro: Realize o cadastro através do site da operadora de apostas esportivas e cassino online. Após o cadastro, faça login no aplicativo.

#### **Depósito de Recursos**

Para começar a apostar, é preciso fazer um depósito de recursos:

- 1. Abra o aplicativo ou site da Sportingbet
- 2. Esteja logado em eleição sportingbet seu perfil de usuário
- 3. Vá em eleição sportingbet "Depósito", no botão do canto superior direito da tela
- 4. Escolha seu meio de pagamento preferido e siga as instruções do site

### **Características do Aplicativo Sportingbet**

O aplicativo permite que você esteja connectado(a) ao mundo dos jogos onde e quando quiser. Tenha acesso a eventos esportivos ao vivo e faça suas apostas sempre que e onde preferir.

### **Benefícios de usar o Aplicativo Sportingbet**

- Facilidade de apostas, mesmo fora de casa
- Experiência simplificada na navegação, pesquisa de eventos esportivos e cassino
- Notificações push com promoções, resultados de jogos e eventos ao vivo
- Múltiplos meios de pagamento
- Tranque pessoal
- Atendimento ao cliente disponí vel <24 horas, 7 dias por semana

## **Dicas para Apostar no aplicativo Sportingbet**

Seja realista e evite jogar com prêmios muito altos em eleição sportingbet comparação ao(s) ● pagamento(s)

# **eleição sportingbet :365 bwin**

# **Programa de Conectividad Asequible de EE. UU. termina, dejando a millones de hogares sin acceso a internet asequible**

El Programa de Conectividad Asequible, que ayudó a los estadounidenses de bajos ingresos a conectarse a internet, ha terminado.

El viernes, el gobierno de EE. UU. anunció el cierre final del programa federal ampliamente popular, que ayudó a decenas de millones de hogares a pagar el servicio de internet, después de que los republicanos en el Congreso ignoraran los llamados de defensores de los consumidores y legisladores demócratas para aprobar más financiamiento esta primavera.

La finalización del programa amenaza con arrojar a casi 60 millones de estadounidenses a la angustia financiera, según ha informado.

El programa finaliza oficialmente el 1 de junio, dijo la Comisión Federal de Comunicaciones (FCC), que administró el Programa de Conectividad Asequible (ACP) a aproximadamente 1 de cada 5 hogares en todo el país y en reservaciones tribales.

El programa de 2,5 años brindó a los estadounidenses de bajos ingresos elegibles un crédito mensual por sus cuentas de internet, que valía hasta R\$30 por mes y hasta R\$75 por mes para los hogares en tierras tribales. El programa de la era pandémica fue un éxito entre miembros de ambos partidos políticos y atendió a decenas de millones de personas mayores, veteranos y estadounidenses rurales y urbanos por igual.

Los participantes del programa recibieron solo beneficios parciales en mayo antes del colapso previsto del ACP.

"El Programa de Conectividad Asequible llenó una importante brecha que los programas de bajos ingresos de los proveedores, los programas de asequibilidad estatales y locales y el programa Lifeline no pueden abordar por completo", dijo la presidenta de la FCC, Jessica Rosenworcel, en un comunicado, haciendo referencia al nombre de otro programa similar de la FCC que subvenciona los servicios inalámbricos y de internet en el hogar. "La Comisión está disponible para brindar cualquier asistencia que el Congreso necesite para apoyar el financiamiento del

ACP en el futuro y está lista para reanudar el programa si se proporciona financiamiento adicional".

Algunos legisladores estadounidenses propusieron legislación bipartidista para extender el ACP en los meses previos a la fecha límite. Pero los proyectos de ley se estancaron frente a la inacción de los líderes republicanos que mostraron poco interés en abordar el tema. El presidente Joe Biden y los legisladores demócratas han culpado públicamente a la dirigencia republicana por permitir que el ACP finalice.

Un portavoz del presidente de la Cámara de Representantes, Mike Johnson, no respondió de inmediato a una solicitud de comentarios.

El viernes, Biden reiteró sus llamados a que el Congreso apruebe una legislación que extienda el ACP. También anunció una serie de compromisos voluntarios por parte de unos pocos proveedores de internet para ofrecer - o continuar ofreciendo - sus propios planes de internet de bajos ingresos.

Estos proveedores continuarán ofreciendo a los hogares calificados un plan de banda ancha por R\$30 o menos, dijo la Casa Blanca, y juntos los

Author: calslivesteam.org

Subject: eleição sportingbet

Keywords: eleição sportingbet

Update: 2024/6/20 8:22:09